# UCMERCED <sup>1</sup> **UCPath Page Labels for Lived Name**

# **Absence Management Pages**

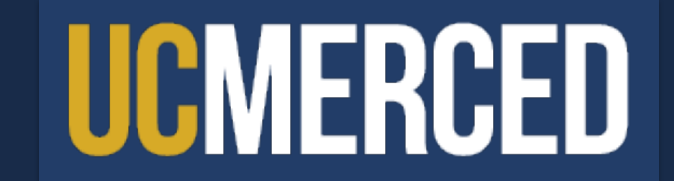

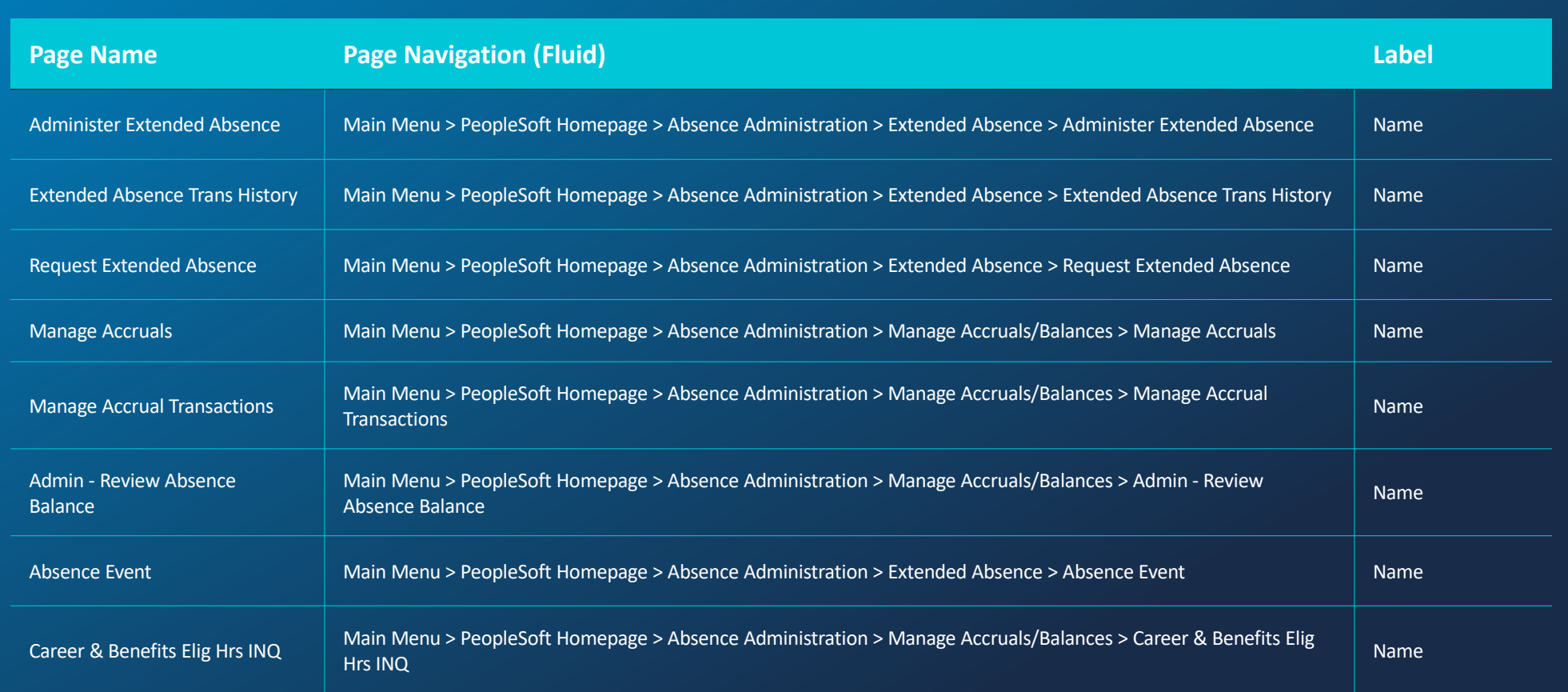

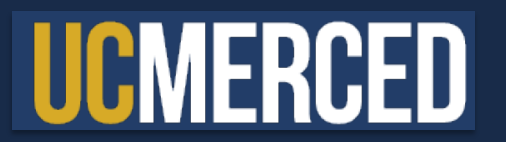

# **Payroll Pages**

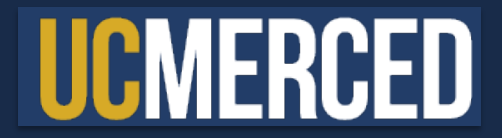

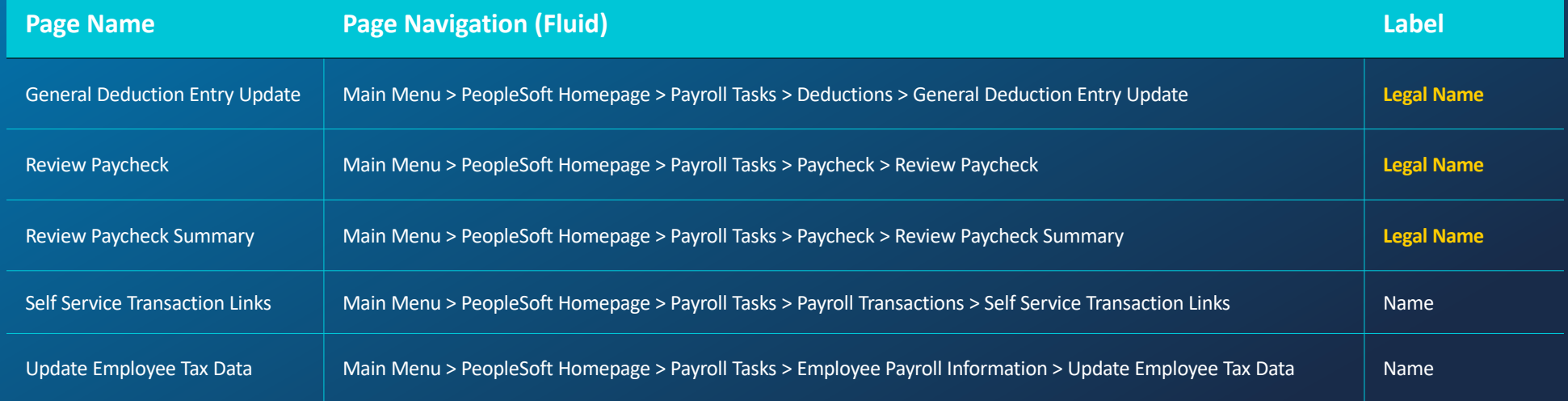

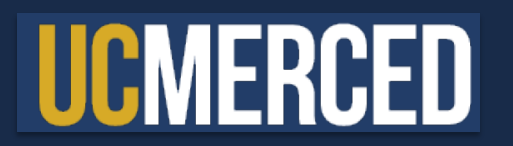

# **Benefits Pages**

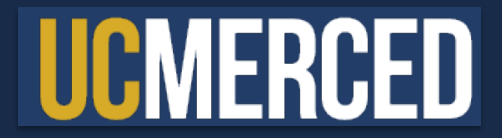

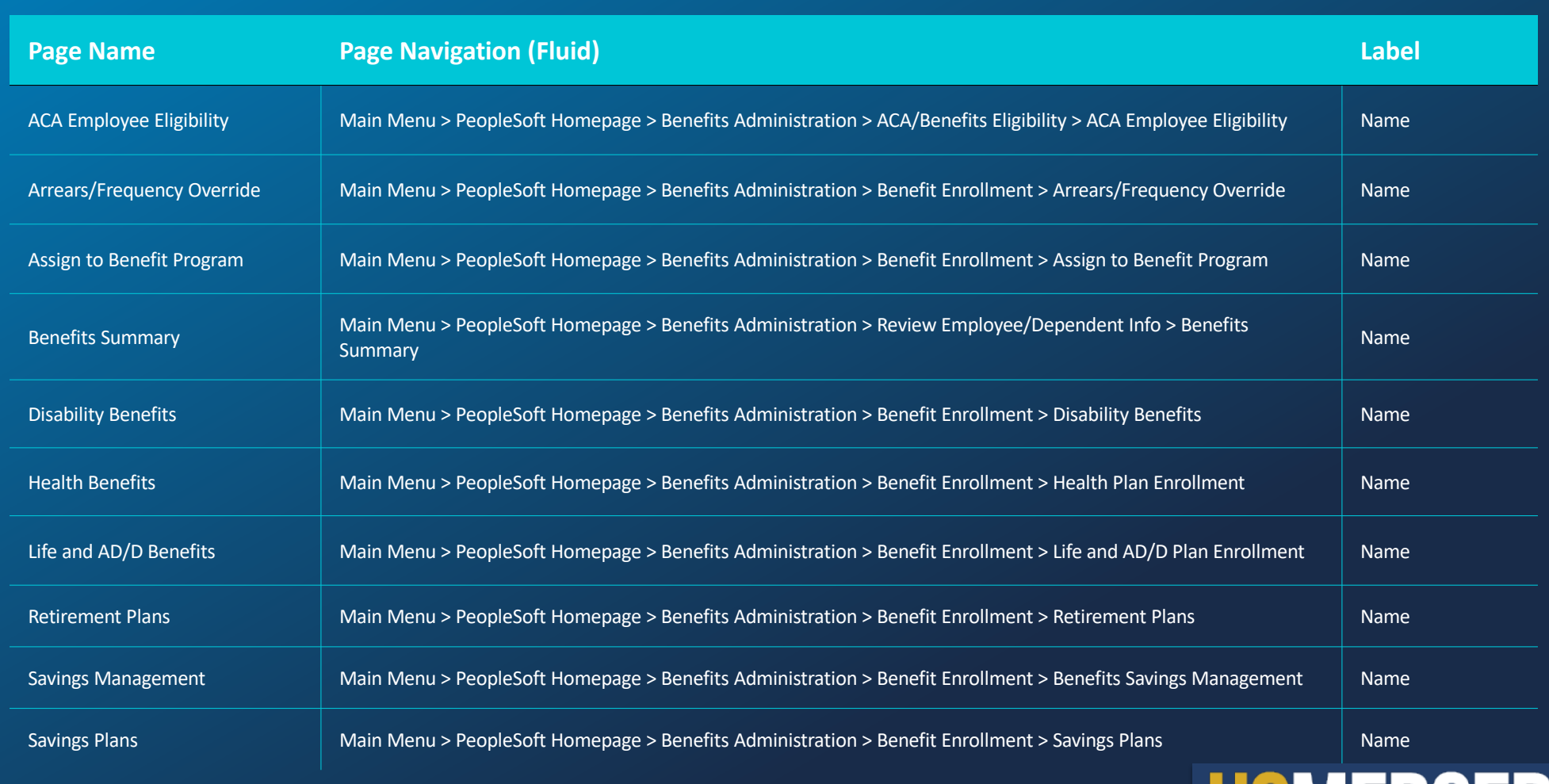

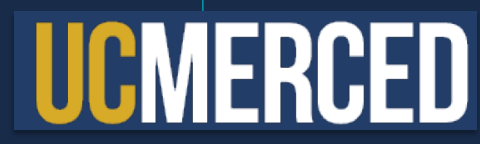

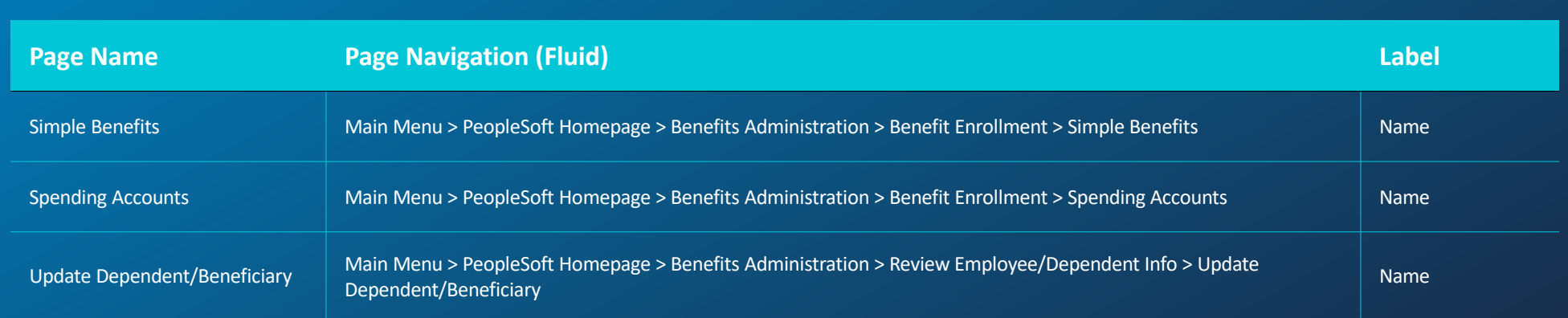

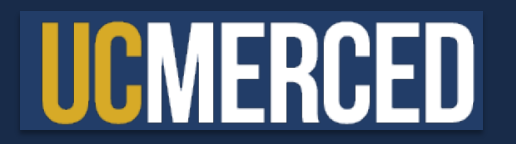

# **Employee Self-Service Pages**

UCPath Online Portal

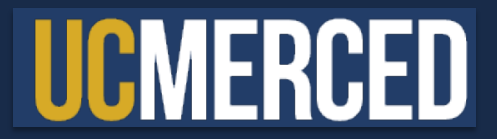

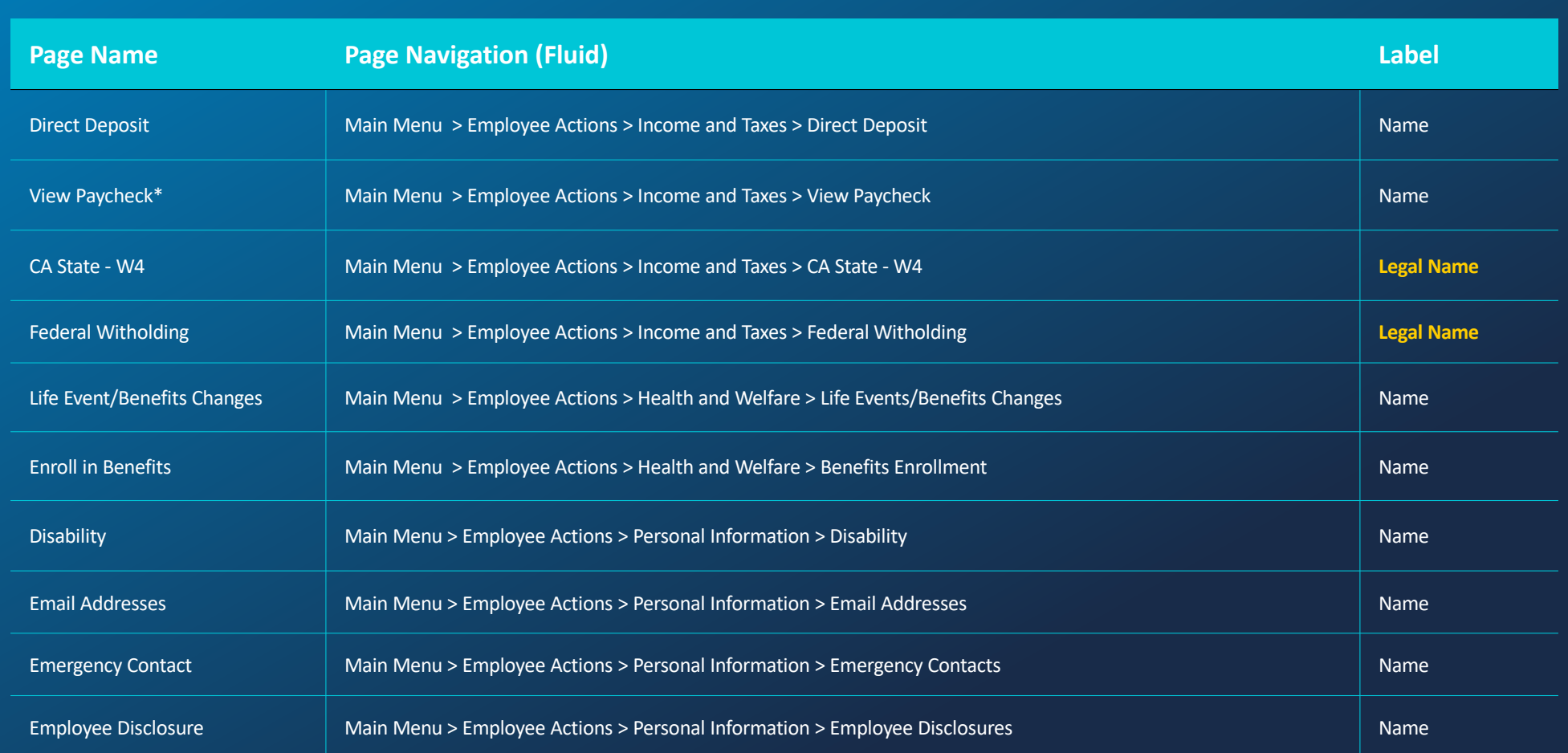

10 **\*:** The View Paycheck page will show Name, but once downloaded, the paycheck itself will show Legal Name.

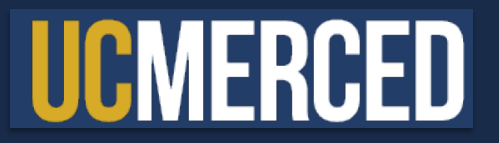

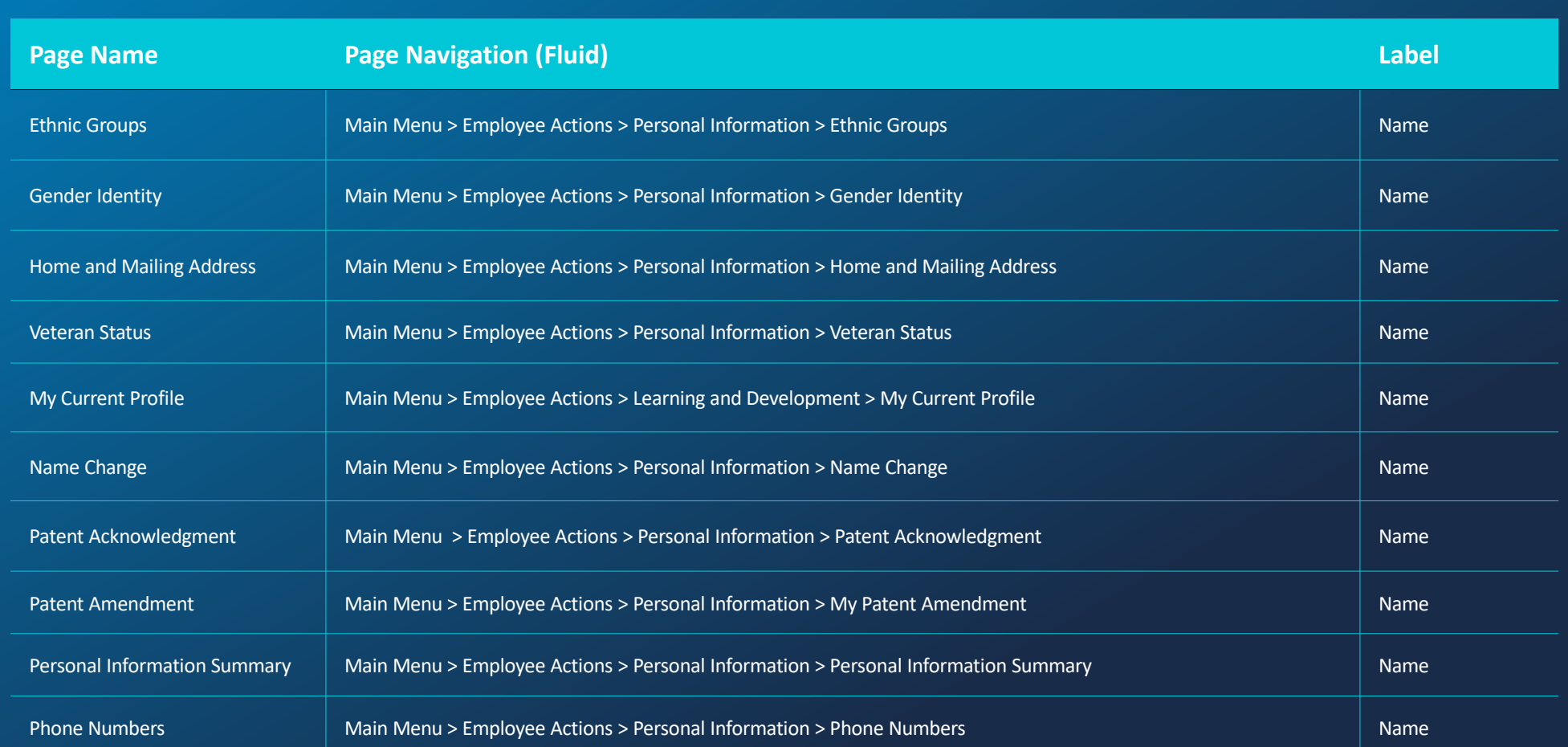

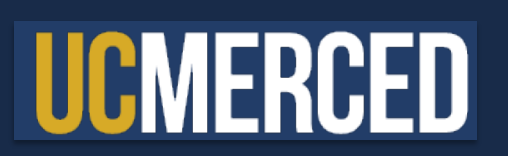

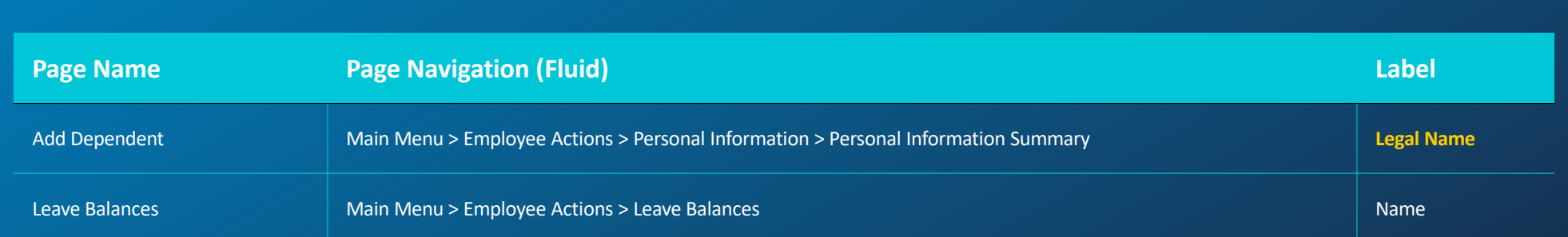

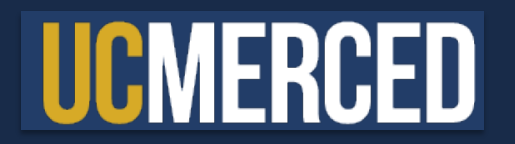

# **Manager Self-Service Pages**

UCPath Online Portal

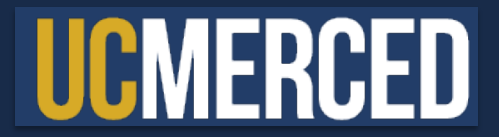

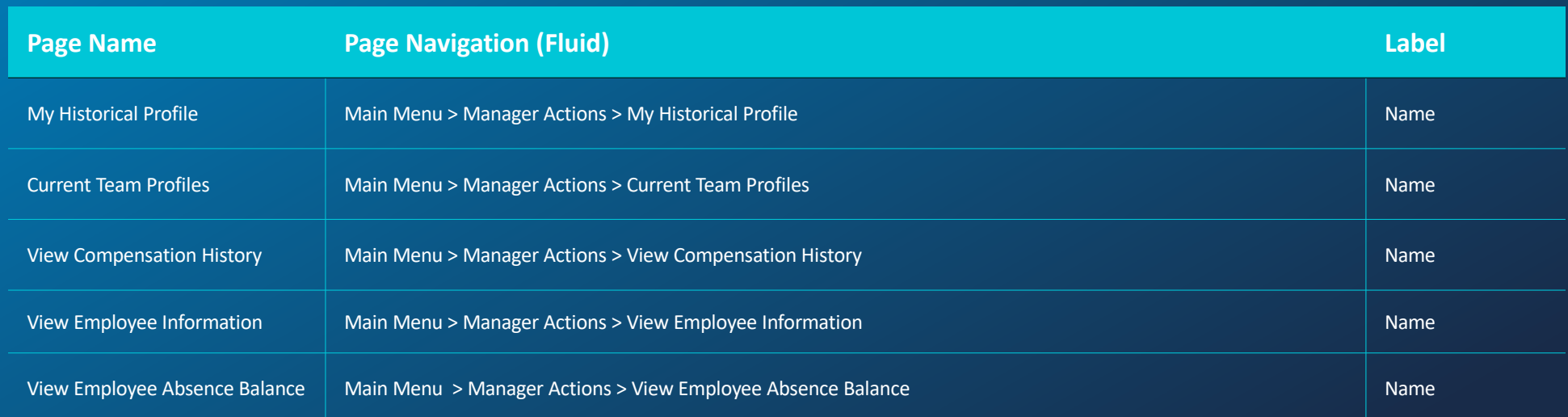

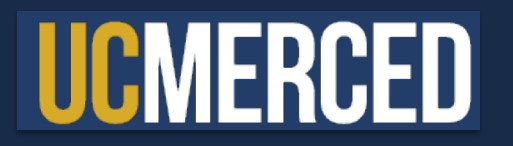

# **Workforce Administration Pages**

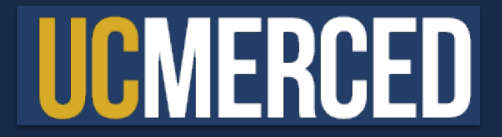

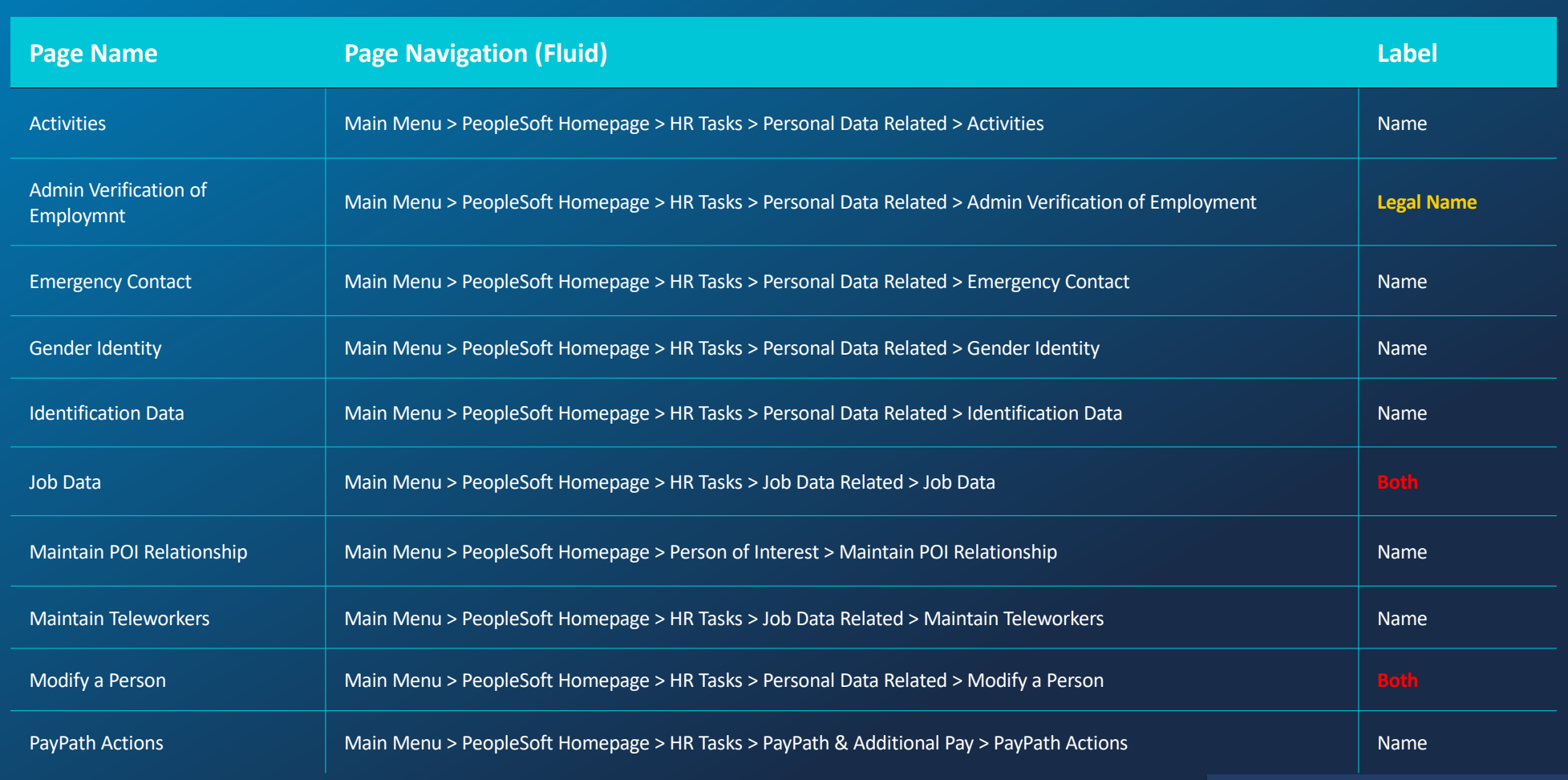

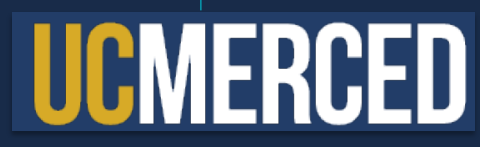

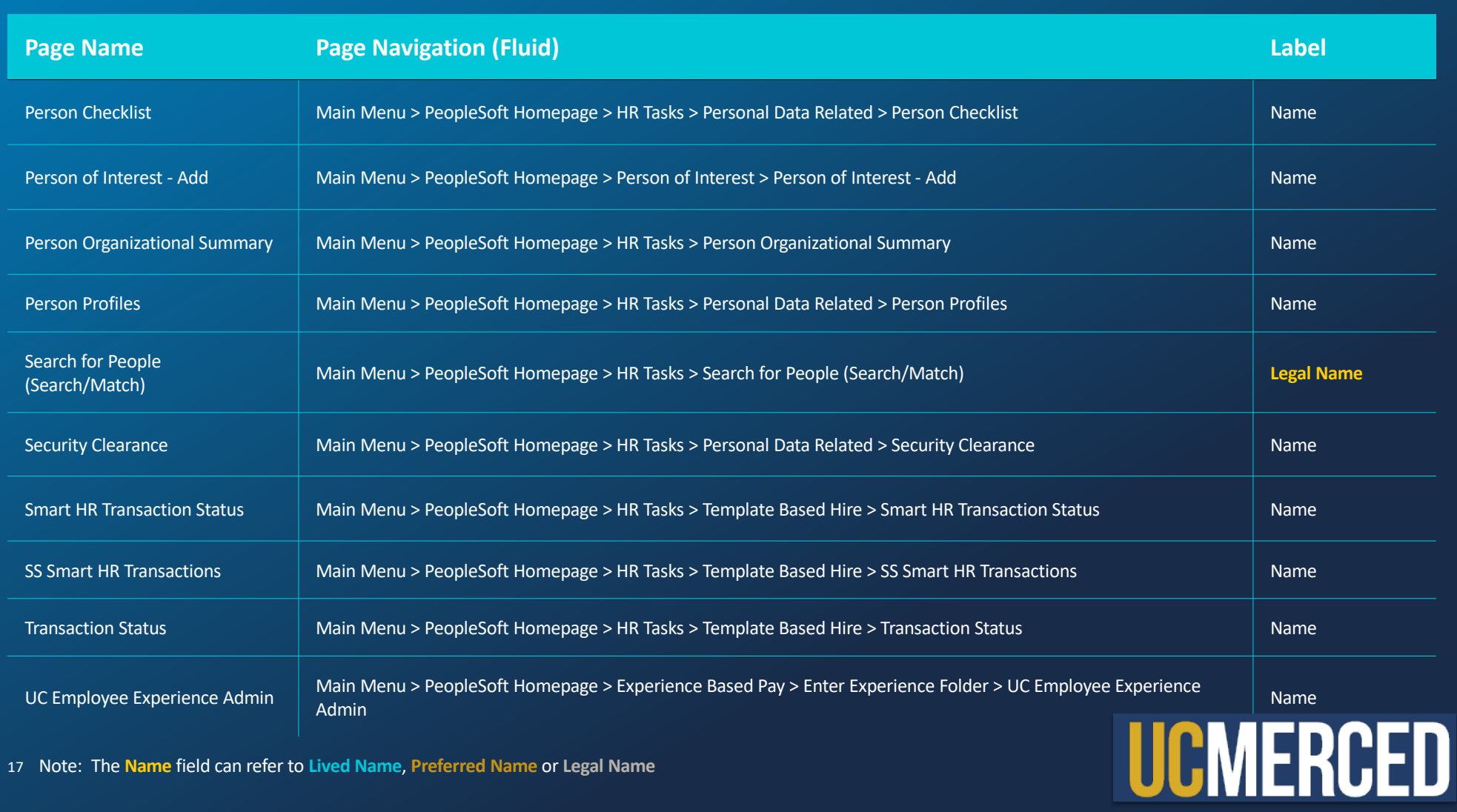

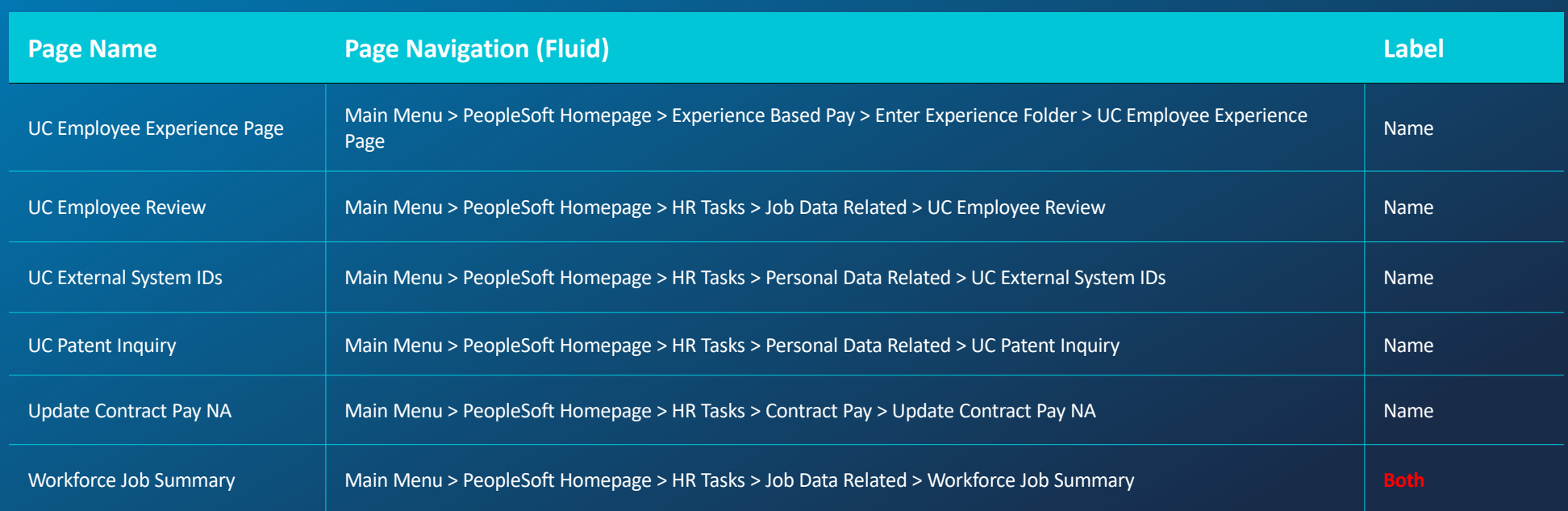

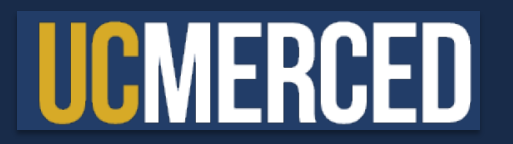

# **General Ledger Pages**

General Ledger Administration Homepage

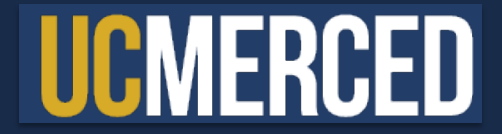

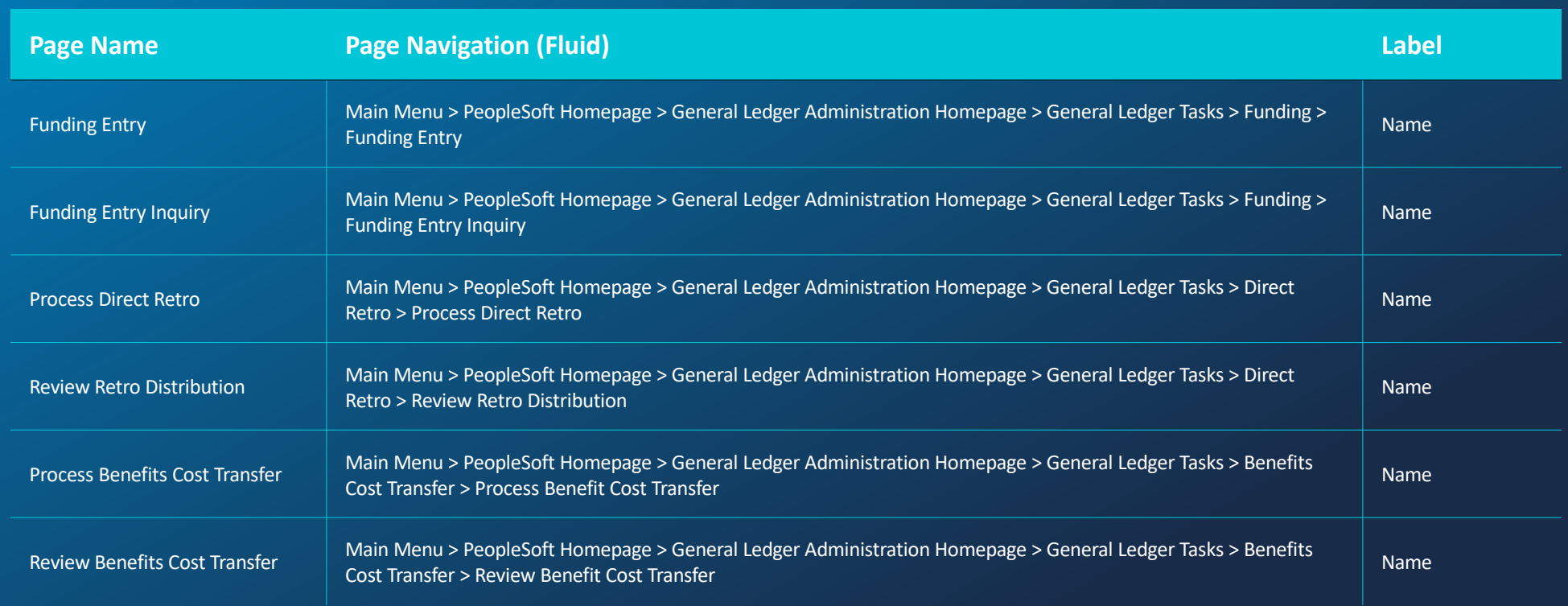

20 Note: All General Ledger pages are found within the **General Ledger Administration** Homepage

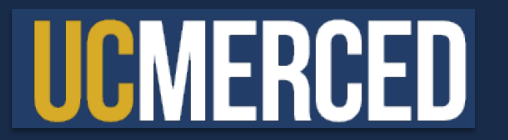

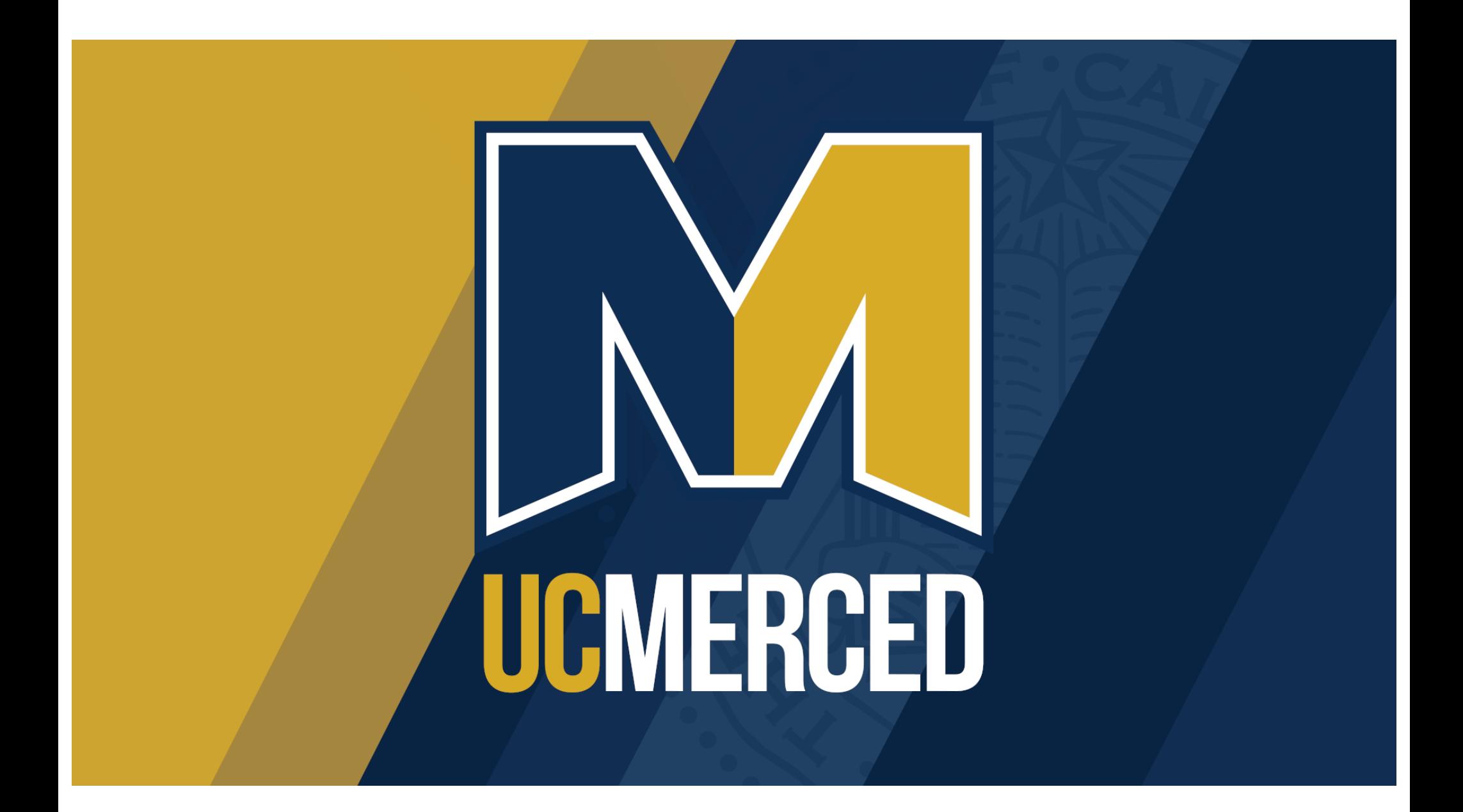